Progress. Orbacus.

# PROGRESS ORBACUS

JThreads/C++ Guide Version 4.3.4, February 2010

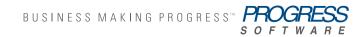

### © 2010 Progress Software Corporation and/or its subsidiaries or affiliates. All rights reserved.

These materials and all Progress<sup>®</sup> software products are copyrighted and all rights are reserved by Progress Software Corporation. The information in these materials is subject to change without notice, and Progress Software Corporation assumes no responsibility for any errors that may appear therein. The references in these materials to specific platforms supported are subject to change.

Actional, Apama, Apama (and Design), Artix, Business Empowerment, DataDirect (and design), DataDirect Connect. DataDirect Connect64. DataDirect Technologies. DataDirect XML Converters. DataDirect XOuery. DataXtend, Dynamic Routing Architecture, EdgeXtend, Empowerment Center, Fathom, FUSE Mediation Router, FUSE Message Broker, FUSE Services Framework, IntelliStream, IONA, IONA (and design), Making Software Work Together, Mindreef, ObjectStore, OpenEdge, Orbix, PeerDirect, POSSENET, Powered by Progress, PowerTier, Progress, Progress DataXtend, Progress Dynamics, Progress Business Empowerment, Progress Empowerment Center, Progress Empowerment Program, Progress OpenEdge, Progress Profiles, Progress Results, Progress Software Developers Network, Progress Sonic, ProVision, PS Select, SequeLink, Shadow, SOAPscope, SOAPStation, Sonic, Sonic ESB, SonicMO, Sonic Orchestration Server, SonicSynergy, SpeedScript, Stylus Studio, Technical Empowerment, WebSpeed, Xcalia (and design), and Your Software, Our Technology-Experience the Connection are registered trademarks of Progress Software Corporation or one of its affiliates or subsidiaries in the U.S. and/or other countries. AccelEvent, Apama Dashboard Studio, Apama Event Manager, Apama Event Modeler, Apama Event Store, Apama Risk Firewall, AppsAlive, AppServer, ASPen, ASP-in-a-Box, BusinessEdge, Business Making Progress, Cache-Forward, DataDirect Spy, DataDirect SupportLink, FUSE, Future Proof, GVAC, High Performance Integration, ObjectStore Inspector, ObjectStore Performance Expert, OpenAccess, Orbacus, Pantero, POSSE, ProDataSet, Progress ESP Event Manager, Progress ESP Event Modeler, Progress Event Engine, Progress RFID, Progress Software Business Making Progress, PSE Pro, SectorAlliance, SeeThinkAct, Shadow z/Services, Shadow z/Direct, Shadow z/Events, Shadow z/Presentation, Shadow Studio, SmartBrowser, SmartComponent, SmartData-Browser, SmartDataObjects, SmartDataView, SmartDialog, SmartFolder, SmartFrame, SmartObjects, SmartPanel, SmartOuery, SmartViewer, SmartWindow, Sonic Business Integration Suite, Sonic Process Manager, Sonic Collaboration Server, Sonic Continuous Availability Architecture, Sonic Database Service, Sonic Workbench, Sonic XML Server, The Brains Behind BAM, WebClient, and Who Makes Progress are trademarks or service marks of Progress Software Corporation and/or its subsidiaries or affiliates in the U.S. and other countries. Java and all Java-based marks are trademarks or registered trademarks of Sun Microsystems, Inc. in the U.S. and other countries. Any other trademarks contained herein are the property of their respective owners.

### Third Party Acknowledgments:

Progress Orbacus v4.3.4 incorporates mcpp v2.4.6 from sourceforge.net at http://sourceforge.net/projects/mcpp/. Such technology is subject to the following terms and conditions: Copyright (c) 1998, 2002-2007 Kiyoshi Matsui kmatsui@t3.rim.or.jp All rights reserved. Some parts of this code are derived from the public domain software DECUS cpp (1984, 1985) written by Martin Minow. Redistribution and use in source and binary forms, with or without modification, are permitted provided that the following conditions are met: 1. Redistributions of source code must retain the above copyright notice, this list of conditions and the following disclaimer. 2. Redistributions in binary form must reproduce the above copyright notice, this list of conditions and the following disclaimer in the documentation and/or other materials provided with the distribution. THIS SOFTWARE IS PROVIDED BY THE AUTHOR ``AS IS" AND ANY EXPRESS OR IMPLIED WARRANTIES, INCLUDING, BUT NOT LIMITED TO, THE IMPLIED WARRANTIES OF MERCHANTABILITY AND FITNESS FOR A PARTICULAR PUR-POŚE ARE DISCLAIMED. IN NO EVENT SHALL THE AUTHOR BE LIABLE FOR ANY DIRECT, INDI-RECT, INCIDENTAL, SPECIAL, EXEMPLARY, OR CONSEQUENTIAL DAMAGES (INCLUDING, BUT NOT LIMITED TO. PROCUREMENT OF SUBSTITUTE GOODS OR SERVICES: LOSS OF USE, DATA, OR PROFITS: OR BUSINESS INTERRUPTION) HOWEVER CAUSED AND ON ANY THEORY OF LIABILITY. WHETHER IN CONTRACT, STRICT LIABILITY, OR TORT (INCLUDING NEGLIGENCE OR OTHERWISE) ARISING IN ANY WAY OUT OF THE USE OF THIS SOFTWARE, EVEN IF ADVISED OF THE POSSIBIL-ITY OF SUCH DAMAGE.

Updated: February 3, 2010

## Contents

| Preface                                                                                                    | 5                    |
|----------------------------------------------------------------------------------------------------|----------------------|
| The Orbacus Library                                                                                                    | 5                    |
| Audience                                                                                                    | 6                    |
| Getting the Latest Version                                                                                                    | 6                    |
| Searching the Orbacus Library                                                                                                    | 6                    |
| Additional Resources                                                                                                    | 7                    |
| Document Conventions                                                                                                    | 7                    |
| Chapter 1 Introduction to JThreads/C++                                                                                                    | 9                    |
| Overview                                                                                                    | 10                   |
| Chapter 2 Hello World                                                                                                    | 13                   |
| Hello World in Java                                                                                                    | 14                   |
| Hello World in C++                                                                                                    | 15                   |
| Hello World with Runnable                                                                                                    | 17                   |
| Chapter 3 Working With Threads                                                                                                    | 19                   |
| Synchronization                                                                                                    | 20                   |
| Thread Safe Version in Java                                                                                                    | 22                   |
| Thread Safe Version in C++                                                                                                    | 24                   |
| Block Synchronization                                                                                                    | 26                   |
| Static Monitors                                                                                                    | 29                   |
|                                                                                                    |                      |
| The Wait, Notify and NotifyAll Methods                                                                                                    | 32                   |
|                                                                                                    | 32<br>36             |
| The Wait, Notify and NotifyAll Methods                                                                                                    |                      |
| The Wait, Notify and NotifyAll Methods<br>The Stop and Suspend Methods                                                                                      | 36                   |
| The Wait, Notify and NotifyAll Methods<br>The Stop and Suspend Methods<br>The Join and IsAlive Methods                                                      | 36<br>40             |
| The Wait, Notify and NotifyAll Methods<br>The Stop and Suspend Methods<br>The Join and IsAlive Methods<br>Chapter 4 Memory Management                       | 36<br>40<br>43       |
| The Wait, Notify and NotifyAll Methods<br>The Stop and Suspend Methods<br>The Join and IsAlive Methods<br>Chapter 4 Memory Management<br>Reference Counting | 36<br>40<br>43<br>44 |

| Appendix A Class Reference      | 49  |
|---------------------------------|-----|
| JTCInitialize                   | 51  |
| JTCAdoptCurrentThread           | 53  |
| JTCThread                       | 54  |
| JTCRunnable                     | 62  |
| JTCThreadGroup                  | 63  |
| JTCHandleT                      | 69  |
| JTCMonitor                      | 72  |
| JTCMonitorT                     | 74  |
| JTCRecursiveMutex               | 76  |
| JTCMutex                        | 78  |
| JTCRWMutex                      | 80  |
| JTCSynchronized                 | 81  |
| JTCSyncT                        | 83  |
| JTCReadLock                     | 84  |
| JTCWriteLock                    | 85  |
| JTCThreadId                     | 86  |
| JTCThreadKey                    | 87  |
| JTCTSS                          | 88  |
| JTCThreadDeath                  | 90  |
| JTCException                    | 91  |
| JTCInterruptedException         | 93  |
| JTCIIIegalThreadStateException  | 94  |
| JTCIIlegalMonitorStateException | 95  |
| JTCIIlegalArgumentException     | 96  |
| JTCSystemCallException          | 97  |
| JTCUnknownThreadException       | 98  |
| JTCOutOfMemoryError             | 99  |
| JTCInitializeError              | 100 |
|                                 |     |

## JThreads Bibliography

101

## Preface

## The Orbacus Library

The Orbacus documentation library consists of the following books:

- Orbacus Guide
- FreeSSL for Orbacus Guide
- JThreads/C++ Guide (this book)
- Orbacus Notify Guide
- .NET Connector Programmer's Guide

### **Orbacus Guide**

This manual describes how Orbacus implements the CORBA standard, and describes how to develop and maintain code that uses the Orbacus ORB. This is the primary developer's guide and reference for Orbacus.

### FreeSSL for Orbacus Guide

This manual describes the FreeSSL plug-in, which enables secure communications using the Orbacus ORB in both Java and C++.

### JThreads/C++ Guide

This manual describes JThreads/C++, which is a high-level thread abstraction library that gives C++ programmers the look and feel of Java threads.

### **Orbacus Notify Guide**

This manual describes Orbacus Notify, an implementation of the Object Management Group's Notification Service specification.

#### .NET Connector Programmer's Guide

This manual describes the Orbacus .NET Connector, which enables transparent communication between clients running in a Microsoft .NET environment and servers running in a CORBA environment.

### Audience

Manuals in the Orbacus library are written for intermediate to advanced level programmers who are:

- Experienced with Java or C++ programming
- Familiar with the CORBA standard and its specifications

These manuals do not teach the CORBA specification or CORBA programming in general, which are prerequisite skills. These manuals concentrate on how Orbacus implements the CORBA standard.

### **Getting the Latest Version**

The latest updates to the Orbacus documentation can be found at http://www.iona.com/support/docs.

Compare the version dates on the web page for your product version with the date printed on the copyright page of the PDF edition of the book you are reading.

## Searching the Orbacus Library

You can search the online documentation by using the **Search** box at the top right of the documentation home page:

### http://www.iona.com/support/docs

To search a particular library version, browse to the required index page, and use the **Search** box at the top right.

You can also search within a particular book. To search within a HTML version of a book, use the **Search** box at the top left of the page. To search within a PDF version of a book, in Adobe Acrobat, select **Edit**|**Find**, and enter your search text.

## **Additional Resources**

If you need help with Orbacus or any other products, contact technical support:

http://web.progress.com/support

The Knowledge Base contains helpful articles written by experts about Orbacus and other products. This is available from:

http://web.progress.com/en/orbacus/orbacus-support.html

## **Document Conventions**

### **Typographical conventions**

This book uses the following typographical conventions:

| Fixed width        | Fixed width (Courier font) in normal text represents portions of code and literal names of items such as classes, functions, variables, and data structures. For example, text might refer to the IT_Bus::AnyType class. |
|--------------------|----------------------------------------------------------------------------------------------------|
|                    | Constant width paragraphs represent code examples<br>or information a system displays on the screen. For<br>example:                                                                                                    |
|                    | #include <stdio.h></stdio.h>                                                                                                    |
| Fixed width italic | Fixed width italic words or characters in code and<br>commands represent variable values you must<br>supply, such as arguments to commands or path<br>names for your particular system. For example:                     |
|                    | % cd /users/YourUserName                                                                                                    |
| Italic             | Italic words in normal text represent <i>emphasis</i> and introduce <i>new terms</i> .                                                                                                    |
| Bold               | Bold words in normal text represent graphical user interface components such as menu commands and dialog boxes. For example: the <b>User Preferences</b> dialog.                                                         |

### Keying conventions

This book uses the following keying conventions:

| No prompt         | When a command's format is the same for multiple platforms, the command prompt is not shown.                                           |
|-------------------|----------------------------------------------------------------------------------------------------|
| 8                 | A percent sign represents the UNIX command shell prompt for a command that does not require root privileges.                           |
| #                 | A number sign represents the UNIX command shell prompt for a command that requires root privileges.                                    |
| >                 | The notation > represents the MS-DOS or Windows command prompt.                                                                        |
| · · · ·<br>•<br>• | Horizontal or vertical ellipses in format and syntax descriptions indicate that material has been eliminated to simplify a discussion. |
| []                | Brackets enclose optional items in format and syntax descriptions.                                                                     |
| {}                | Braces enclose a list from which you must choose an item in format and syntax descriptions.                                            |
| I                 | In format and syntax descriptions, a vertical bar separates items in a list of choices enclosed in {} (braces).                        |
|                   | In graphical user interface descriptions, a vertical bar separates menu commands (for example, select <b>File</b>   <b>Open</b> ).     |

## CHAPTER 1

# Introduction to JThreads/C++

This chapter gives an overview of JThreads.

In this chapter

This chapter contains the following section:

Overview

page 10

## **Overview**

### What is JThreads/C++? JThreads/C++ is the short-form of "Java-like Threads for C++". JThreads/C++ is a high-level thread abstraction library that gives C++programmers the look and feel of Java threads. Java supports multi-threaded programming using the classes java.lang.Thread and java.lang.ThreadGroup, the interface java.lang.Runnable, and the synchronized keyword together with the methods wait, notify and notifyAll in java.lang.Object. Let's have a look how JThreads/C++ translates this to C++: • The Java classes java.lang.Thread and java.lang.ThreadGroup are directly translated into the C++ classes JTCThread and JTCThreadGroup. The only difference is that the JThreads/C++ classes have JTC as a prefix instead of the Java package java.lang. The Java interface java.lang.Runnable is implemented as the abstract C++ class JTCRunnable, which contains the pure virtual method run. Support for the synchronized keyword is slightly more difficult, since it is not possible to add new keywords to C++. JThreads/C++ solves this using the classes JTCMonitor and JTCSynchronized. Instances of JTCSynchronized can be used as a replacement for the synchronized keyword, provided that an instance of JTCMonitor was created for the object to be synchronized. JTCMonitor also provides the methods wait, notify and notifyAll. There are some features of Java's thread model that are not implemented in JThreads/C++. These are:

- The security API. This is because some parts of the API simply can't be implemented in C++. In general, this issue is not as important as in Java, since C++ is not used for Internet applications (applets) in the same way as Java.
- The thread control primitives java.lang.Thread.stop, java.lang.Thread.suspend, and java.lang.Thread.resume cannot be implemented with the same semantics as the Java thread model in a portable fashion. The WIN32 thread API supports primitives for these operations, but the POSIX thread API does not. In general, it is not a

good idea to use these API primitives as they exist in the Java thread model, for they can easily lead to deadlock situations.<sup>1</sup> These primitives are deprecated in JDK 1.2 [4], and therefore won't be supported in upcoming versions of Java.

This manual is not a substitute for a good thread programming book. This manual only describes how Java thread constructs translate to JThreads/C++.

About this document

There are excellent books available on Java thread programming, such as [2] and [3]. We highly recommend use of these books while learning JThreads/C++ programming. With the help of this manual it is easy to translate the examples provided there to JThreads/C++ programs.

<sup>1.</sup> In fact, the WIN32 programmers guide recommends against using TerminateThread (the API call to stop a thread's execution) since it can easily lead to application misbehavior.

CHAPTER 1 | Introduction to JThreads/C++

## CHAPTER 2

# Hello World

We begin with the first program most programmers start with: a program that displays the text Hello World and then exits. However, our example is different from the typical Hello World program in that it is multi-threaded. That is, our version starts a new thread whose sole purpose is to print Hello World on the display.

This chapter contains the following sections:

| Hello World in Java       | page 14 |
|---------------------------|---------|
| Hello World in C++        | page 15 |
| Hello World with Runnable | page 17 |

In this chapter

## Hello World in Java

In Java, this program can be written as:

```
1 public class HelloWorld extends Thread
 2 {
 3
       public void run()
 4
       {
 5
           System.out.println("Hello World");
 6
       }
 7
       static public void main(String args[])
 8
 9
       {
10
           Thread t = new HelloWorld();
11
           t.start();
12
       }
13 }
```

Line 1 A class HelloWorld is defined, extending the class java.lang.Thread.

Lines 3-6 A run method is defined, displaying "Hello World" on standard output.

**Lines 8-12** A static main method is defined which creates an object of type HelloWorld. The start method is called which starts a new thread of execution. This thread then invokes the run method of the HelloWorld object.

## Hello World in C++

Let's convert the Java program to a JThreads/C++ program:

```
1 #include <JTC/JTC.h>
 2
 3 class HelloWorld : public JTCThread
 4 {
 5 public:
 6
     virtual void run()
 7
      {
 8
           cout << "Hello World" << endl;</pre>
 9
       }
10 };
11
12 int
13 main(int argc, char** argv)
14 {
15
       JTCInitialize initialize;
       JTCThread* t = new HelloWorld;
16
17
       t \rightarrow start();
18
       return 0;
19 }
```

**Line 1** All JThreads/C++ programs must include the header file JTC/JTC.h, which contains (among other useful things) all of the necessary JThreads/C++ class definitions.

Line 3 Just like in the Java example, a class Helloworld is defined. This class is derived from JTCThread instead of the Java equivalent java.lang.Thread.

**Lines 6-9** A run method is defined which prints "Hello World" on standard output. System.out is replaced by the familiar C++ iostreams object cout.

Lines 12-19 A main method is defined, not as a static class member as in the Java example, but as the standard C++ global main function. main creates an object of type HelloWorld and calls the start method which starts a new thread of execution.

**Note:** You might think that the Hello World program has a memory leak because the thread object is created with  $n_{ew}$  but never deleted with delete, but this is not the case. See "Reference Counting" on page 44 for more information.

The only other change is that the JThreads/C++ thread library must be initialized in main. This is done by creating an instance of the class JTCInitialize.

At first sight this application seems to indicate a problem. Can the application terminate due to return from main before the thread gets a chance to run? The answer is No, because the destructor for JTCInitialize doesn't return until all of the threads have terminated. The JTCInitialize destructor allows JThreads/C++ applications to have the same behavior as multi-threaded Java applications.

## Hello World with Runnable

Java provides the Runnable interface, so that an application developer may use threads without using inheritance. The JThreads/C++ equivalent of the Runnable interface is the class JTCRunnable.

The Hello World example using Runnable in Java looks like this:

```
1 public class HelloWorld implements Runnable
 2 {
 3
       public void run()
 4
       {
 5
           System.out.println("Hello World");
 6
       }
 7
 8
       static public void main(String[] args)
 9
       {
10
           Thread t = new Thread(new HelloWorld());
11
           t.start();
12
       }
13 }
```

Line 1 A class HelloWorld is declared that implements the interface Runnable.

**Line 10** A new thread is created with a Runnable object as the parameter, which in this case is an instance of the HelloWorld class.

Line 11 The thread is started. Since the Thread object was created with a Runnable object parameter, the run method of this Runnable is invoked.

The Java version can be translated directly into a JThreads/C++ application as follows:

```
1 #include <JTC/JTC.h>
 2
3 class HelloWorld : public JTCRunnable
 4 {
 5 public:
 6 virtual void run()
7
     {
 8
          cout << "Hello World" << endl;</pre>
9
       }
10 };
11
12 int
13 main(int argc, char** argv)
14 {
15
      JTCInitialize initialize;
16
      JTCThread* t = new JTCThread(new HelloWorld);
17
     t \rightarrow start();
18
      return 0;
19 }
```

Line 3 As in the Java example, the class HelloWorld inherits from the JThreads/C++ class JTCRunnable.

Line 16 Create a new thread, using a new instance of the HelloWorld class as the required JTCRunnable parameter.

Line 17 ]Start the new thread, which invokes the run method.

## CHAPTER 3

# Working With Threads

This chapter describes how JThreads/C++ implements Java Monitors used in multithreading.

This chapter contains the following sections:

| Synchronization                        | page 20 |
|----------------------------------------|---------|
| Block Synchronization                  | page 26 |
| Static Monitors                        | page 29 |
| The Wait, Notify and NotifyAll Methods | page 32 |
| The Stop and Suspend Methods           | page 36 |
| The Join and IsAlive Methods           | page 40 |

In this chapter

## **Synchronization**

### Example

Let's write a plain C++ class, which can be used for the buffering of characters. This class defines the methods addChar and writeBuffer. addChar adds a character to an internal character buffer and writeBuffer prints the buffer contents on standard output:

```
1 class CharacterBuffer
 2 {
       char* data ;
 3
 4
       int max_;
 5
       int len_;
 6
 7 public:
 8
 9
       CharacterBuffer()
10
            : data_(0), len_(0), max_(0)
11
       {
12
       }
13
14
       ~CharacterBuffer()
15
       {
16
           delete[] data_;
17
       }
18
19
       void addChar(char c)
20
       {
21
           if(len_ == max_)
22
            {
23
                char* newData = new char[len_ + 128];
24
                memcpy(newData, data_, len_);
25
                delete[] data_;
26
                data_ = newData;
27
               max_ += 128;
28
            3
29
           data_[len_++] = c;
30
       }
31 void writeBuffer()
32
       {
33
           cout.write(data_, len_) << flush;</pre>
34
           len_ = 0;
35
       }
36 };
```

Lines 3-5 Several data members are defined:

- data\_ is a character pointer to the buffered characters.
- max\_ is the maximum length of the buffer pointed to by data\_.
- len\_ is the current length of the buffer (the number of valid characters in the buffer pointed to by data\_). len\_ must be less than or equal to max\_.

Line 10 The constructor initializes the class data members data\_, max\_ and len\_.

Line 14 The destructor deletes data\_, freeing the buffer memory.

**Lines 21-28** If the buffer is full (that is, if len\_ is equal to max\_), allocate more memory. This is done by allocating a new, larger character buffer, copying the existing buffer contents into the new buffer, deleting the old buffer and assigning the pointer to the new buffer to data\_. Finally max\_ must be updated to reflect the new buffer size.

Line 29 A character is added to the buffer and len\_ is incremented by one.

**Lines 32-36** The writeBuffer method prints len\_ characters from the buffer on standard output and then resets len\_ to zero.

Milt-threading environmentThe above class works fine as long as there is only a single thread of<br/>execution, but it will not work properly in a multi-threaded environment.

For example, if two threads execute addChar simultaneously, things can easily go wrong. Let's assume that the first thread runs until after the delete[] data\_statement has been executed. At this point the operating system switches from the execution of the first thread to the second. Since max\_ has not yet been incremented by the first thread, the second thread also enters the conditional and accesses the data\_variable, which now points to memory already deleted by the first thread. This will most likely crash the program.

Monitors

To solve the above problem, Java uses a concept known as *monitors*. This is described in the following sections.

## **Thread Safe Version in Java**

Thread-safe Java example

A thread-safe Java version of the code in the previous section can be written as follows:

```
1 public class CharacterBuffer
 2 {
 3
       private char[] data = null;
 4
       private int len_ = 0;
 5
       synchronized public void addChar(char c)
 6
 7
       {
           if(data_ == null || len_ == data_.length)
 8
 9
           {
10
               byte[] newData = new byte[len_+128];
11
               if (data_ != null)
12
                   System.arraycopy(data_, 0, newData, 0, len_);
13
               data_ = newData;
14
           }
           data[len_{++}] = c;
15
16
       }
17
18
       synchronized public void writeBuffer()
19
       {
20
           System.out.write(data_, 0, len_);
21
           System.out.flush();
22
           len_ = 0;
23
       }
```

Lines 3-4 Two data members are defined:

- data\_ is a character array, which holds the buffered characters.
- len\_ is the current length of the buffer (the number of valid characters in the buffer pointed to by data\_).

In contrast to the C++ version of this program, it's not necessary to have a  $\max$ \_data member, since data\_.length can be used instead.

**Lines 6-14** If no buffer has been created yet or if the buffer is full (that is, if len\_ is equal to data\_.length) a new, larger buffer is allocated. This is similar to the C++ version.

Line 15 A character is added to the buffer and len\_ is incremented by one.

Lines 18-22 Like in the C++ example, the writeBuffer method prints len\_ characters from the buffer on standard output and then resets len\_ to zero.

### What is different?

The only conceptual change to make the program thread-safe was to add the synchronized keyword to the definitions of addChar and writeBuffer. In Java every object implicitly has an associated monitor. On entry to a synchronized method, the monitor belonging to the object is locked, preventing other threads from entering any other synchronized method of the object. On exit, the monitor is unlocked, thus allowing access by other threads. This makes sure that the scenario described above won't ever arise, since it is impossible for two threads to enter the addChar method simultaneously.

## Thread Safe Version in C++

Thread-safe C++ example

JThreads/C++ supports monitors with two classes: JTCMonitor and JTCSynchronized. The JTCSynchronized class uses the *initialization is acquisition* concept to acquire the monitor's lock. The associated monitor's lock is acquired on construction and released on destruction.

Here is the thread-safe C++ version of the example:

```
1 class CharacterBuffer : public JTCMonitor
 2 {
 3
       char* data_;
 4
       int len_;
 5
       int max_;
 6
 7 public:
 8
9
       CharacterBuffer()
10
           : data_(0), len_(0), max_(0)
11
       {
12
       }
13
14
       ~CharacterBuffer()
15
       {
16
           delete[] data_;
17
       }
18
19
       void addChar(char c)
20
       {
21
           JTCSynchronized synchronized(*this);
           if (len_ >= max_)
22
23
           {
24
               char* newData = new char[len_+128];
25
               memcpy(newData, data_, len_);
               delete[] data_;
26
27
               data = newData;
28
               max_ += 128;
29
           }
30
           data_[len_++] = c;
31
       }
32
```

```
33 void writeBuffer()
34 {
35 JTCSynchronized synchronized(*this);
36 cout.write(data_, len_) << flush;
37 len_ = 0;
38 }
39 };</pre>
```

Line 1 The class CharacterBuffer is now derived from JTCMonitor. In Java this is not necessary, since all Java objects inherit implicitly from java.lang.Object, which provides the monitor functionality.

**Lines 21, 35** The addChar and writeBuffer methods are now thread safe. Instead of declaring the operations as synchronized (as is done in Java), the functions first create an instance of JTCSynchronized with the CharacterBuffer's monitor object as argument.

So all that has to be done to translate a thread-safe (that is, synchronized) Java class to a thread-safe JThreads/C++ class is to:

- Derive the class from JTCMonitor.
- Replace synchronized methods by methods which contain JTCSynchronized synchronized(\*this) as the first statement in the function body.

That's quite easy, isn't it?

## **Block Synchronization**

Code blocks

Java not only supports synchronized methods, but also synchronized code blocks.

For example, let's assume that we want to write a thread class whose run method puts a string into a CharacterBuffer object using addChar. In Java, this could be written as follows.

```
1 class Writer extends Thread
 2 {
       private CharacterBuffer buffer_;
 3
       private String str_;
 4
 5
       public Writer(CharacterBuffer buffer, String str)
 6
 7
       {
 8
           buffer_ = buffer;
 9
           str_ = str;
10
       }
11
12
       public void run()
13
       {
14
           for(int i = 0; i < str.length(); i++)
15
               buffer_.addChar(str_.characterAt(i));
16
       }
17 };
```

Line 1 A Writer class is defined, which inherits from Thread.

**Lines 6-10** The constructor initializes the buffer\_ and str\_ data members.

**Lines 12-16** The thread's run method puts the string str\_ into the buffer, character by character, using the buffer's addChar method.

This class does not work as we want it to, however. Suppose we start two new threads, one to add "123" to the buffer and another one to add "abc":

```
1 CharacterBuffer buffer = new CharacterBuffer();
2 JTCHandleT<Writer> w1 = new Writer(buffer, "123");
3 JTCHandleT<Writer> w2 = new Writer(buffer, "abc");
4 w1 -> start();
5 w2 -> start();
```

Line 1 A CharacterBuffer is created.

Lines 2, 3 Two Writer threads are created, one with "123" as argument, and the other with "abc". Both threads use the same CharacterBuffer object. The JTCHandleT template is explained in "The JTCHandleT Template" on page 47. It would be wrong to use just a plain C++ pointer Writer\* here, but for now let's just assume that JTCHandleT<Writer> and Writer\* are the same.

Lines 4, 5 The two Writer threads are started.

Now consider the following scenario: w1 runs first, but after writing "12" into the buffer the operating system switches to the execution of w2, which writes "abc". After that w1 continues to write "3". The result is that the buffer now contains the character sequence "12abc3" instead of "123abc".

We can easily avoid this by rewriting the run method to lock the monitor of the CharacterBuffer object before starting to write into the buffer:

```
1 public void run()
2 {
3    synchronized(buffer_)
4    {
5        for(int i = 0 ; i < str.length() ; i++)
6            buffer_.addChar(str_.characterAt(i));
7    }
8 }</pre>
```

**Lines 3-7** The for loop is now placed in a code block synchronized with the CharacterBuffer's monitor lock. This will make sure that the characters are put into the buffer in the proper sequence.

This is called a *synchronized code block*, in contrast to a synchronized method. The example translates to JThreads/C++ as follows:

```
1 class Writer : public JTCThread
 2 {
 3
       CharacterBuffer* buffer_;
 4
      const char* str_;
 5
 6 public:
7
8
       Writer(CharacterBuffer* buffer, const char* str)
9
       {
10
          buffer_ = buffer;
11
           str_ = str;
12
       }
13
14
      virtual void run()
15
       {
16
           {
17
               JTCSynchronized synchronized(*buffer_);
               int len = strlen(str_);
18
19
               for(int i = 0 ; i < len ; i++)</pre>
20
                   buffer_ -> addChar(str_[i]);
21
           }
22
       }
23 };
```

Lines 16-21 Instead of using \*this, \*buffer\_ is used for synchronization.

## **Static Monitors**

Synchronized static monitors

In Java it is possible to have static methods which are synchronized. Here is an example:

```
1 public class StaticCounter
 2 {
 3
       static long counter_;
 4
 5
       public static synchronized void increment()
 6
       {
 7
            ++counter_;
 8
       }
 9
10
       public static synchronized void decrement()
11
       {
12
            --counter_;
13
       }
14
15
       public static synchronized long value()
16
       {
17
            return counter ;
18
       }
19 };
```

This class allows global access to a protected counter. This class must be synchronized because access to a long value in Java is not atomic.

It is not possible to inherit from JTCMonitor if static member functions need to be synchronized, since the JTCSynchronized class requires \*this as the argument to its constructor (which is not available within static member functions).

To solve this problem, a static data member of type JTCMonitor is used to synchronize static member functions.

This is the Java example converted to C++.

```
1 class StaticCounter
 2 {
 3
       static long counter_;
 4
       static JTCMonitor mon_;
 5
 6 public:
 7
8
       static void increment()
9
       {
10
           JTCSynchronized sync(mon_);
11
           ++counter_;
12
       }
13
14
       static void decrement()
15
       {
16
           JTCSynchronized sync(mon_);
17
           --counter ;
18
       }
19
20
       static long value()
21
       {
22
           JTCSynchronized sync(mon_);
23
           return counter ;
24
       }
25 };
26
27 long StaticCounter::counter_ = 0;
28 JTCMonitor StaticCounter::mon_;
```

**Line 4** A static JTCMonitor instance variable is declared. This allows the class to be synchronized.

Lines 10, 16, 22 The methods are synchronized. Instead of using \*this, the static variable mon\_ is used.

Note that there are certain restrictions on the use of static monitors. It is not correct to use<sup>1</sup> a static monitor before an instance of <code>JTCInitialize</code> has been created. Any use before initialization of JThreads/C++ will result in undefined behavior. Additionally, the monitor class must not be used after the final instance of the <code>JTCInitialize</code> object was destroyed.

1. Construction and destruction of static monitors (which is out of the control of the application programmer) is not using of monitors in this context.

Note that the only JThreads/C++ classes that can be used as a static member are the JTCMutex, JTCRecursiveMutex and JTCMonitor classes. All other classes must not be used as static members.

## The Wait, Notify and NotifyAll Methods

| Inter-thread communication  | Like in Java, JThreads/C++ offers the wait, notify and notifyAll methods for inter-thread communication. As an example, let's return to our previous example involving the CharacterBuffer class. This time, we want the writeBuffer operation to behave in a slightly different way: writeBuffer should only print the buffer's contents if there are at least 80 characters in the buffer. |
|-----------------------------|----------------------------------------------------------------------------------------------------|
| Using Wait/Notify with Java | Let's start with rewriting the ${\tt writeBuffer}$ method in Java, using ${\tt wait}:$                                                                                                    |
|                             | 1 synchronized void writeBuffer()                                                                                                    |
|                             | 2 {                                                                                                    |
|                             | 3 while(len_ < 80)                                                                                                    |
|                             | 4 {                                                                                                    |
|                             | 5 try                                                                                                    |
|                             | б {                                                                                                    |
|                             | 7 wait()                                                                                                    |
|                             | 8 }                                                                                                    |
|                             | 9 catch(InterruptedException ex)                                                                                                    |
|                             | 10 {                                                                                                    |
|                             | 11 }                                                                                                    |
|                             | 12 }                                                                                                    |
|                             | <pre>13 System.out.write(data_, 0, len_);</pre>                                                                                                    |
|                             | 14 System.out.flush();                                                                                                    |

len\_ = 0;

15

15 }

**Line 1** The writeBuffer method must be declared synchronized. This makes sure that the monitor lock is acquired on entry to the method.

Line 3 The  ${\tt while}$  loop is executed until there are at least 80 characters available.

**Line 7** wait is called. This releases the monitor lock (which was acquired on entry to the writeBuffer method) and waits for another thread to call either notify or notifyAll on the monitor.

**Lines 5, 9** It is possible that wait throws an InterruptedException. Therefore this exception must be caught.

Now let's change the addChar method so that it calls notify whenever there are at least 80 characters in the buffer:

```
1 synchronized public void addChar(char c)
 2 {
 3
       if(data_ == null || len_ >= data_.length)
 4
       {
 5
           byte[] newData = new byte[len_+128];
 6
           if (data_ != null)
 7
               System.arraycopy(data_, 0, newData, 0, len_);
 8
           data = newData;
 9
       }
10
       data_[len_{++}] = c;
       if(len >= 80)
11
12
           notify();
13 }
```

Line 1 Again, addchar is declared synchronized so that the monitor lock is acquired. This is a requirement for using wait, notify or notifyAll.

**Lines 11-12** If, after the addition of a new character, the number of characters in the buffer is equal to or larger than 80, notify is called. This wakes exactly one thread which is waiting using wait. *Waking* in this context means that the wait call of the waiting thread returns and implicitly locks the monitor again, making sure that only one thread at a time can run the synchronized method.

The difference between notify and notifyAll is that notify only wakes one thread, while notifyAll wakes all waiting threads. If more than one thread is waiting, and notify is used, a random thread is woken. If more than one thread is waiting and notifyAll is used, then all threads are woken, but the order in which the waiting threads return from their call to wait is random. Remember that only one thread at a time can return from wait, since returning from wait requires the monitor's lock to be acquired. This is not possible if another thread has previously returned from wait and has not yet released the monitors lock by exiting the synchronized method.

For this example, notify is used as we know that there is going to be only one waiting thread. However, it doesn't matter whether notify or notifyAll is used because if more than one thread is waiting, the number

of characters is reset to zero once a thread has returned from  $_{\tt wait}.$  When the other threads subsequently return from  $_{\tt wait},$  they will wait again because of the while loop.

```
Using Wait/Notify with C++ Let's see how this example translates to JThreads/C++:

1 void writeBuffer()

2 {

3 JTCSynchronized synchronized(*this);
```

```
4
       while (len < 80)
 5
        {
 6
            try
 7
            {
 8
                wait();
 9
            }
10
            catch(const JTCInterruptedException&)
11
            {
12
            }
13
        }
14
       cout.write(data_, len_) << flush;</pre>
15
       len_{=}0;
16 }
```

Line 3 As in the Java example the writeBuffer method must be synchronized. Calling wait, notify or notifyAll without having the monitor locked results in the exception JTCIllegalMonitorStateException being thrown.

Line 4 Like in the Java example, the while loop is executed until there are at least 80 characters available.

**Line 8** wait is called just in the same way as in the Java example. This releases the monitor lock (which was acquired with the synchronization through the JTCSynchronize class) and waits for notification.

Lines 5-9 The equivalent to java.lang.InterruptedException is the JThreads/C++ exception JTCInterruptedException.

```
1 void addChar(char c)
 2 {
 3
       JTCSynchronized synchronized(*this);
 4
       if (len_ >= max_)
 5
       {
 6
           char* newData = new char[len_+128];
 7
           memcpy(newData, data_, len_);
 8
          delete[] data_;
 9
          data_ = newData;
10
          max_ += 128;
11
       }
12
       data_[len_{++}] = c;
13
       if(len_ >= 80)
14
           notify();
15 }
```

Line 3 addChar is made synchronized.

Lines 12-13  $_{\rm notify}$  is called if 80 characters are available, waking a waiting thread.

As you can see, the semantics of wait, notify and notifyAll in JThreads/C++ are exactly the same as in Java.

## **The Stop and Suspend Methods**

| Terminating and suspending execution of a thread | We have already introduced the start method of the JTCThread class. The opposite of start is stop, which terminates the execution of a thread. Besides stop, there is also a suspend method which suspends the execution of a thread until resume is called.                                                                                                    |
|--------------------------------------------------|----------------------------------------------------------------------------------------------------|
| Control points                                   | <ul> <li>stop and suspend do not terminate or suspend a thread immediately, because this is not supported by every underlying low-level thread API (for example, POSIX threads). Instead, the JThreads/C++ library uses the concept of <i>control points</i> to implement the suspend and stop methods. This is similar to the cancellation points concept used in the POSIX threads library. If suspend or stop is called from outside the thread that is to be suspended or stopped, the thread is marked as <i>control-pending</i>. When this thread calls a method which is a <i>control point</i> the thread is stopped or suspended, respectively.</li> <li>Once a thread has been suspended, execution for that thread is halted until it is resumed. If a thread has been stopped, the exception JTCThreadDeath is raised. If this exception is caught by user code, it must be re-thrown to ensure the proper termination of the thread.</li> </ul> |
|                                                  | The control points in the JThreads/ $C$ ++ library are:                                                                                                    |
|                                                  | • JTCThread::suspend()                                                                                                    |
|                                                  | • JTCThread::join()                                                                                                    |
|                                                  | • JTCThread::sleep()                                                                                                    |
|                                                  | JTCThread::yield()                                                                                                    |
|                                                  | JTCSynchronized::JTCSyncronized()                                                                                                    |
|                                                  | <ul> <li>JTCSynchronized::~JTCSyncronized()</li> <li>ITOMasitan augit()</li> </ul>                                                                                                    |
|                                                  | • JTCMonitor::wait()                                                                                                    |

### Implementing a thread termination method

The Java versions of stop, resume and suspend are deprecated [4]. The reason is that under very rare circumstances, these methods can lead to a deadlock of the Java Virtual Machine.

The JThreads/C++ implementation of stop, resume and suspend is completely portable and does not suffer from the same shortcomings as the Java counterpart. However, in order to keep your source code compatible with Java, we recommend that you provide your own termination method for your thread classes. As an example, let's visit our CharacterBuffer class once more. We now want to have a separate thread, which waits for 80 characters to become available. It then prints these 80 characters on standard output, resets the buffer's contents and starts over again. The thread should only stop if a terminate method is called on the CharacterBuffer class. We can write this class as follows:

```
1 class CharacterBuffer : public JTCMonitor, public JTCThread
 2 {
 3
       char* data_;
 4
       int max ;
 5
       int len ;
 6
       bool done_;
 7
 8 public:
 9
10
       CharacterBuffer()
11
           : data_(0), len_(0), max_(0), done_(false)
12
       {
13
       }
14
15
       ~CharacterBuffer()
16
       {
           delete[] data_;
17
18
       }
19
```

```
20
       void addChar(char c)
21
       {
22
           JTCSynchronized synchronized(*this);
23
           if (len_ >= max_)
24
           {
25
               char* newData = new char[len_+128];
26
               memcpy(newData, data_, len_);
27
               delete[] data ;
28
               data_ = newData;
29
               max_ += 128;
30
           }
31
           data_[len_++] = c;
32
           if(len_ >= 80)
33
               notify();
34
       }
35
36
       virtual void run()
37
       {
38
           JTCSynchronized synchronized(*this);
39
           while(true)
40
           {
41
               while(!done_ && len_ < 80)
42
               {
43
                   try
44
                    {
45
                       wait();
46
                    }
47
                   catch(const JTCInterruptedException&)
48
                    {
49
                    }
50
               }
51
               if(done_)
52
                   break;
53
               cout.write(data_
                                    , len_) << flush;</pre>
54
               len_{=}0;
55
           }
56
       }
57
       void terminate()
58
59
       {
60
           JTCSynchronized synchronized(*this);
           done_ = true;
61
62
           notify();
63
       }
64 };
```

**Line 1** The CharacterBuffer class is now also derived from JTCThread in order to provide the separate thread for printing the buffer's contents.

Lines 6, 11 We added a done\_flag, initially set to false in the constructor.

**Lines 20-34** Nothing has changed in the addChar method. The implementation is the same as in section [TBD].

**Lines 36-56** The writeBuffer method is obsolete. We now have a run method instead, which prints the buffer's contents in an endless loop.

**Lines 41-50** This is similar to the implementation shown in section [TBD]. However, the while loop now not only checks whether 80 characters are available, but also whether the done\_flag is set to true.

Lines 50-51 If the inner while loop was terminated because done\_was set to true, break is called. This causes the thread to exit the outer while loop, to return from the run method and to terminate.

**Lines 53-54** If the inner while loop was terminated for any other reason, there are 80 characters available now, which are printed on standard output.

**Lines 58-63** The terminate method serves as a replacement for stop. It first acquires the monitor's lock with an instance of JTCSynchronize, then sets the done\_ flag to true and notifies the waiting thread.

### **The Join and IsAlive Methods**

#### Waiting for threads to terminate

In some applications it is necessary to explicitly wait for threads to terminate. For instance, if a set of threads is performing a complex parallel calculation, the application may have to wait for the calculation to be completed before continuing.

As an example, let's assume that we want the main function of our Hello World program from Chapter 2 to wait for the HelloWorld thread to terminate. One way this can be done is as follows:

```
1 int
 2 main(int argc, char** argv)
 3 {
 4
       JTCInitialize initialize;
 5
       JTCThreadHandle t = new HelloWorld;
 6
      t \rightarrow start();
 7
      while(t -> isAlive())
 8
           ;
9
       return 0;
10 }
```

Line 5 It is absolutely necessary to use JTCThreadHandle instead of JTCThread\* here. See "Introducing Handles" on page 45 for more information. For now, let's just think of a JTCThreadHandle as if it would be a typedef for JTCThread\*.

**Lines 7, 8** The isAlive method is used to wait for the thread to terminate. isAlive returns true if the thread is alive (that is, if it was started and not yet terminated), or false otherwise. The code above has the obvious problem of busy-looping, which should be avoided at all costs. Fortunately there is alternative approach: join can be used for this purpose. This method waits for the thread to terminate and then returns.

```
1 int
2 main(int argc, char** argv)
3 {
4 JTCInitialize initialize;
5 JTCThreadHandle t = new HelloWorld;
6 t -> start();
7 t -> join();
8 return 0;
9 }
```

Line 7 The join method is used to wait for the thread to die.

However, this example has a bug. The join method can throw the exception JTCInterruptedException. Therefore this example should be re-written as follows:

```
1 int
 2 main(int argc, char** argv)
 3 {
 4
       JTCInitialize initialize;
 5
       JTCThreadHandle t = new HelloWorld;
 6
       t \rightarrow start();
 7
       do
 8
       {
 9
           try
10
            {
11
                t -> join();
12
           }
13
           catch(const JTCInterruptedException&)
14
            {
15
            }
16
       }
17
       while(t -> isAlive());
18
       return 0;
19 }
```

**Lines 9-15** join is called on the thread, which should wait until the thread has terminated. However, if JTCInterruptedException is thrown we ignore it.

**Line 17** This makes sure that the loop is only terminated if no JTCInterruptedException was thrown, that is, if the thread is not alive anymore.

### CHAPTER 4

# Memory Management

This chapter discusses the memory management features JThreads/C++ such as reference counting and handle classes.

In this chapter

This chapter contains the following sections:

| Reference Counting      | page 44 |
|-------------------------|---------|
| Introducing Handles     | page 45 |
| The JTCHandleT Template | page 47 |
| Rules of Thumb          | page 48 |

### **Reference Counting**

#### Avoiding memory leaks

You may have thought that the Hello World examples from Chapter 2 all have memory leaks, since the thread objects are created with new but never deleted with delete. However, you would be wrong. Why? The magic comes in the form of *reference counting*.

Every JTCThread object (and also JTCThreadGroup and JTCRunnable objects) has a reference counter. When a new thread object is created, this counter is set to 1. When the thread terminates (that is, the run method returns), the counter is decremented by 1. Whenever the counter's value drops to 0, the thread object is deleted with delete.

Since in our Hello World example the reference count is never incremented, the reference count drops to 0 as soon as run returns, meaning that the thread object is deleted upon thread termination - so there is no memory leak.

One drawback of using reference counting is that it is not possible to allocate reference counted objects on the stack. It is only possible to allocate them with new (on the heap), since they will be deleted with delete as soon as the reference count becomes 0.

### **Introducing Handles**

#### Smart pointers

You might think that reference counting is pretty complicated, because you now have to remember when to increment or to decrement the counter of a reference counted object. However, this is not the case. JThreads/C++ provides handle classes (sometimes also called *smart pointers*) that take care of incrementing and decrementing the reference counter for you.

Let's go back to the example from "The Join and IsAlive Methods" on page 40. There we told you that it is absolutely necessary to use JTCThreadHandle instead of JTCThread\*. Now we will reveal the secret behind it.

Consider how we would have written the example without JTCThreadHandle:

```
// Wrong example!
int
main(int argc, char** argv)
{
    JTCInitialize initialize;
    // Don't do this! Use JTCThreadHandle instead of JTCThread*
    JTCThread* t = new HelloWorld;
    t \rightarrow start();
    do
     {
         try
         {
             t \rightarrow join();
         }
         catch(const JTCInterruptedException&)
         {
         }
     }
    while(t -> isAlive());
    return 0;
```

This example is wrong and the program will most certainly crash. When the thread terminates, its reference count is decremented from 1 to 0 and thus the thread object is deleted with delete. However, we are still trying to join with the thread and check whether it's still alive using isAlive even though the thread object has already been deleted.

So what we would have to do is increase the reference count by 1 after the new and to decrement it by 1 after the while loop. This would make sure that the reference count drops to 0 *after* the join and isAlive methods were called.

This is exactly what handles are doing for you. Whenever you assign a thread object to a handle, it increases the reference count of the thread object by 1. The same is true if you assign a handle to another handle. Whenever a handle is destroyed, the destructor of the handle decrements the reference count of the thread object it points to by 1.

For the example above, this means that if you replace JTCThread\* by JTCThreadHandle, the reference count of the thread object will be 2 instead of 1 after the new, because the handle increased the counter by 1. After the thread has terminated, the counter is still 1, and thus the thread object is not deleted, so that it is safe to use operations like isAlive or join on the thread object. When the handle is destroyed at the end of the main function, the handle's destructor decrements the thread object's counter by 1, so that the thread object is then also deleted.

### The JTCHandleT Template

#### Handle classes

JThreads/C++ provides the following handle classes:

- JTCThreadHandle as a replacement for JTCThread\*.
- JTCRunnableHandle as a replacement for JTCRunnable\*.
- JTCThreadGroupHandle as a replacement for JTCThreadGroup\*.

These classes are all typedefs for a more general handle type written as a C++ template:

typedef JTCHandleT<JTCThread> JTCThreadHandle; typedef JTCHandleT<JTCRunnable> JTCRunnableHandle; typedef JTCHandleT<JTCThreadGroup> JTCThreadGroupHandle;

In case you want to access methods from classes derived from JTCThread (or from JTCRunnable) you must define your own handle type. As an example, let's go back to "Implementing a thread termination method" on page 37, in which we defined a terminate method. In case we actually want to call this method, we cannot use JTCThreadHandle as shown below:

JTCThreadHandle t = new CharacterBuffer; ... // Do something with the CharacterBuffer t -> terminate(); // This does not work, compiler will complain

Just as you cannot use JTCThread\* to access methods from classes derived from JTCThread, you cannot use JTCThreadHandle for this either. You must use the handle class for CharacterBuffer\*. This can be done by using the JTCHandleT template:

typedef JTCHandleT<CharacterBuffer> CharacterBufferHandle; CharacterBufferHandle t = new CharacterBuffer; ... // Do something with the CharacterBuffer t -> terminate(); // This works

### **Rules of Thumb**

Rules

Keep the following rules in mind when using JThreads/C++:

- Always use handle types instead of plain C++ pointers. The only exception can be made if it is absolutely certain that after start is called on the thread object the C++ pointer is not used anymore.
- Never allocate thread objects, runnable objects or thread group objects on the stack. Always use new.
- Never attempt to delete thread objects, runnable objects or thread group objects with delete. They will be deleted automatically.
- Define your own handle types by using the JTCHandleT template whenever you must access methods of classes derived from JTCThread, JTCThreadGroup Or JTCRunnable.

As long as you follow these basic rules, memory management in JThreads/C++ is virtually automatic.

The nice thing about reference counting and handle classes is that it makes JThreads/C++ even more Java-like. Reference counting emulates the Java garbage collector, and handles emulate Java references.

### APPENDIX A

# **Class Reference**

This chapter provides a reference to the classes in the JThreads/C++ library.

In this appendix This app

This appendix contains the following sections:

| ITCInitializa         | 2272 E1 |
|-----------------------|---------|
| JTCInitialize         | page 51 |
| JTCAdoptCurrentThread | page 53 |
| JTCThread             | page 54 |
| JTCRunnable           | page 62 |
| JTCThreadGroup        | page 63 |
| JTCHandleT            | page 69 |
| JTCMonitor            | page 72 |
| JTCMonitorT           | page 74 |
| JTCRecursiveMutex     | page 76 |
| JTCMutex              | page 78 |
| JTCRWMutex            | page 80 |
| JTCSynchronized       | page 81 |
| JTCSyncT              | page 83 |
| JTCReadLock           | page 84 |

| JTCWriteLock                    | page 85  |
|---------------------------------|----------|
| JTCThreadId                     | page 86  |
| JTCThreadKey                    | page 87  |
| JTCTSS                          | page 88  |
| JTCThreadDeath                  | page 90  |
| JTCException                    | page 91  |
| JTCInterruptedException         | page 93  |
| JTCIIlegalThreadStateException  | page 94  |
| JTCIIlegalMonitorStateException | page 95  |
| JTCIIlegalArgumentException     | page 96  |
| JTCSystemCallException          | page 97  |
| JTCUnknownThreadException       | page 98  |
| JTCOutOfMemoryError             | page 99  |
| JTCInitializeError              | page 100 |

## **JTCI**nitialize

| Overview     | An instance of this class must be instantiated before JThreads/C++ is used. If no instance of this class is created, the JThreads/C++ library will not work properly.                                                     |  |
|--------------|----------------------------------------------------------------------------------------------------|--|
|              | JTCInitialize can be instantiated multiple times. However, only the first instantiation has any effect. When the last JTCInitialize instance is destroyed, the destructor will wait for all running threads to terminate. |  |
|              | JTCInitialize interprets arguments starting with -JTC. All of these arguments, passed through the argc and argv parameters, are automatically removed from the argument list.                                             |  |
| JTCOptions   | The following JThreads/C++ options can be used:                                                                                                    |  |
|              | -JTCversion                                                                                                    |  |
|              | Shows the JThreads/C++ version number.                                                                                                    |  |
|              | -JTCss stack-size                                                                                                    |  |
|              | This option sets the thread stack size to ${\tt stack-size}$ kilobytes.                                                                                                    |  |
| Constructors | JTCInitialize                                                                                                    |  |
|              | JTCInitialize()                                                                                                    |  |
|              | Initializes the JThreads/C++ library.                                                                                                    |  |
|              | Throws:                                                                                                    |  |
|              | JTCSystemCallException - Indicates a failed system call.                                                                                                    |  |
|              | JTCInitialize                                                                                                    |  |
|              | JTCInitialize(int& argc, char** argv)<br>Initializes the JThreads/C++ library and interprets arguments starting<br>with -JTC.                                                                                             |  |
|              | Throws:                                                                                                    |  |
|              | JTCSystemCallException - Indicates a failed system call.                                                                                                    |  |
|              | JTCInitializeError - Indicates a that an invalid option or option argument was specified.                                                                                                    |  |

Member functions

#### waitTermination

void waitTermination()
Waits for all threads to terminate.

#### initialized

static bool initialized()

Determines if the JThreads/C++ library has been initialized.

#### Returns:

true if JThreads/C++ has been initialized and false otherwise.

## **JTCAdoptCurrentThread**

#### Overview

When integrating with third-party libraries, it is often necessary to call JThreads/C++ methods from a thread that was not created using JThreads/C++. In this situation, the thread must create an instance of JTCAdoptCurrentThread prior to using any other JThreads/C++ classes. Failure to instantiate JTCAdoptCurrentThread will result in undefined behavior.

Constructors

#### JTCAdoptCurrentThread

JTCAdoptCurrentThread()Informs the JThreads/C+ + library about the existence of this thread.

#### Throws:

JTCSystemCallException - Indicates a failed system call.

### **JTCThread**

#### Overview

Constructors

This class is used to create a new thread of execution. The thread functionality can be added by either deriving a class from JTCThread and overriding the run method, or by passing an object of a class derived from JTCRunnable to the JTCThread constructor.

#### **JTCThread**

JTCThread(JTCRunnableHandle target, const char\* name = 0) Create a new thread object with a target object and a name.

#### Parameters:

target - The object whose run method is invoked when start is called. If no object is specified, the run method of the thread object must be overridden in a derived class.

name - The name of the thread. If no name is specified, a default name is used. This default name is the string "thread-" concatenated with the thread id. A thread id is a system-specific identifier generated by the operating system when a new thread is created. Application developers are encouraged to use the JTCThreadId class to refer to thread ids.

#### Throws:

JTCSystemCallException - Indicates a failed system call.

#### JTCThread

JTCThread(const char\* name)

Create a new thread object with a name.

#### Parameters:

name - The name of the thread.

#### Throws:

JTCSystemCallException - Indicates a failed system call.

#### JTCThread

JTCThread(JTCThreadGroupHandle& group, JTCRunnableHandle target, const char\* name = 0) Create a new thread object belonging to a group, with a target object and a name.

#### Parameters:

group - The thread group.

target - The object whose run method is invoked when start is called. If no target object is specified, the run method of the thread object must be overridden in a derived class.

name - The name of the thread. If no name is specified, a default name is used. This default name is the string "thread-" concatenated with the thread id. A thread id is a system-specific identifier generated by the operating system when a new thread is created. Application developers are encouraged to use the JTCThreadId class to refer to thread ids.

#### Throws:

JTCSystemCallException - Indicates a failed system call.

#### JTCThread

JTCThread(JTCThreadGroupHandle& group, const char\* name = 0)
Create a new thread object belonging to a group, with a name.

#### Parameters:

group - The thread group.

name - The name of the thread. If no name is specified, a default name is used. This default name is the string "thread-" concatenated with the thread id. A thread id is a system-specific identifier generated by the operating system when a new thread is created. Application developers are encouraged to use the JTCThreadId class to refer to thread ids.

#### Throws:

JTCSystemCallException - Indicates a failed system call.

#### Member functions

#### getThreadGroup

JTCThreadGroupHandle getThreadGroup() Returns a thread group handle for the thread group object to which this thread object belongs.

#### Returns:

A handle for the thread group object.

#### setName

void setName(const char\* name)
Sets the name of the thread object.

#### Parameters:

name - The new name for the thread object. If a null pointer is used, a default name is used. This default name is the string "thread-" concatenated with the thread id. A thread id is a system-specific identifier generated by the operating system when a new thread is created. Application developers are encouraged to use the JTCThreadId class to refer to thread ids.

#### getName

const char\* getName() const Returns the name of the thread object.

#### Returns:

The thread object name.

#### start

#### void start()

Starts execution of the thread. If the thread was created with a target object (that is, with an object of a class derived from JTCRunnable), the run method of the target object is invoked. If there is no target object, the run method of the thread object itself is invoked. In this case, a class derived from JTCThread with an overridden run method should be used.

#### Throws:

JTCSystemCallException - Indicates a failed system call. JTCIllegalStateException - Thrown if the thread has already been started.

#### run

virtual void run()

This method is called when start is invoked. If the thread object has been constructed with an associated target JTCRunnable object, the target's run method is invoked. Otherwise, the run method should be overridden in a class derived from JTCThread. If run terminates due to an uncaught exception, then the thread's thread group method uncaughtException is called.

#### isAlive

bool isAlive() const

This method determines whether the thread is alive.

#### Returns:

true if the thread is alive, false otherwise.

#### join

void join() Waits for the thread to terminate.

#### Throws:

JTCSystemCallException - Indicates a failed system call.

#### join

void join(long millis)

Waits for the thread to terminate for at most millis milliseconds.

#### Throws:

JTCSystemCallException - Indicates a failed system call.

JTCIllegalArgumentException - Thrown if the value of millis is negative.

#### join

void join(long millis, int nanos)

Waits for the thread to terminate for at most millis milliseconds and nanos nanoseconds.

#### Throws:

JTCSystemCallException - Indicates a failed system call.

JTCIllegalArgumentException - Thrown if the value of millis is negative, or if the value of nanos is not in the range 0 - 9999999.

#### setPriority

void setPriority(int newPri)
Sets the thread priority to a new value.

#### Parameters:

newPri - The new thread priority.

#### Throws:

JTCSystemCallException - Indicates a failed system call.

#### getPriority

int getPriority() const
Returns the priority of the thread.

#### Returns:

The thread priority.

#### Throws:

JTCSystemCallException - Indicates a failed system call.

#### enumerate

static int enumerate(JTCThreadHandle\* list, int len)
Copies each active thread from this thread's thread group and
subgroups into the array list. If more than len items are present, the
list is truncated.

#### Parameters:

list - The array into which all threads from this thread's group and subgroups are copied.

len - The number of JTCThreadHandle\* elements in list.

#### Returns:

The number of threads returned in list.

#### currentThread

static JTCThread\* currentThread() Returns a pointer to the currently executing thread object.

#### Returns:

The currently executing thread object.

#### sleep

static void sleep(long millis, int nanos = 0)
Suspends execution of this thread for millis milliseconds, and nanos
nanoseconds.

#### Parameters:

millis - The number of milliseconds to sleep.

nanos - The number of nanoseconds to sleep.

#### Throws:

JTCSystemCallException - Indicates a failed system call.

JTCIllegalArgumentException - Thrown if the value of millis is negative, or if the value of nanos is not in the range 0 - 9999999.

JTCInterruptedException - Thrown if the sleep call is interrupted.

#### yield

static void yield()

Gives up the thread's current timeslice. This can be called if you want to manually give other threads an opportunity to execute.

#### activeCount

static int activeCount()

Returns the number of active threads in this thread's thread group and subgroups.

#### Returns:

The number of active threads in this thread's group and subgroups.

#### getId

JTCThreadId getId() const Returns the id of the thread.

#### Returns:

The thread id of the thread.

#### setAttrHook

typedef void (\*JTCAttrHook)(pthread\_attr\_t\*)

```
static void setAttrHook(JTCAttrHook hook, JTCAttrHook*
    oldHook = 0)
```

Sets/gets a *hook* that will be used to initialize custom POSIX thread attributes. Note: this method is only available for systems using POSIX threads.

#### Parameters:

 $_{\rm hook}$  - The function that will be called to retrieve the custom POSIX thread attributes before the creation of each thread.

oldHook - Optional parameter in which the previously set hook is returned. Applications should call this function within the new hook. In essence, hooks may be chained.

#### setRunHook

```
typedef void (*JTCRunHook)(JTCThread*)
```

static void setRunHook(JTCRunHook hook, JTCRunHook\* oldHook =
0)

Sets/gets a run *hook* which may be used to setup any application specific information during thread creation. The hook function must call thread -> run() to actually run the thread.

#### Parameters:

hook - The function that will be called on creation of the thread.

oldHook - Optional parameter in which the previously set hook is returned. Applications should call this function from within the new hook. In essence, hooks may be chained.

#### setStartHook

typedef void (\*JTCStartHook)()

static void setStartHook(JTCStartHook hook, JTCStartHook\*
 oldHook = 0)

Sets/gets a start *hook* which may be used to setup any thread specific information.

#### Parameters:

hook - The function that will be called on creation of the thread.

oldHook - Optional parameter in which the previously set hook is returned. Applications should call this function from within the new hook. In essence, hooks may be chained.

| Data members      | JTC_MIN_PRIORITY<br>const int JTC_MIN_PRIORITY<br>A constant for the minimum priority a thread can have.                                                                 |  |
|-------------------|----------------------------------------------------------------------------------------------------|--|
|                   | JTC_NORM_PRIORITY<br>const int JTC_NORM_PRIORITY<br>A constant for the default priority of a thread.                                                                     |  |
|                   | JTC_MAX_PRIORITY<br>const int JTC_MAX_PRIORITY<br>A constant for the maximum priority a thread can have.                                                                 |  |
| Related functions | operator < <                                                                                                    |  |
|                   | ostream& operator<<(ostream& os, const JTCThread& thr)<br>Print the thread id to the output stream os. The output format of the<br>thread-id field is platform-specific. |  |
|                   | Parameters:                                                                                                    |  |
|                   | $_{\rm OS}$ - Output stream in which to insert the thread id.                                                                                                    |  |
|                   | thr - Reference to the thread.                                                                                                    |  |

#### Returns:

The output stream os.

### **JTCRunnable**

#### Overview

This class is provided as an alternative method of providing functionality in a thread. In order to use this class, you must write a subclass and provide a definition for the run method. An instance of this class should then be provided as an argument to the JTCThread constructor. When the thread is started, the run method of that instance will be invoked.

Member functions

#### run

virtual void run()

Called when the start method is called on the associated thread object.

### **JTCThreadGroup**

#### Overview

Constructors

#### **JTCThreadGroup**

JTCThreadGroup(const char\* name)

thread group is a non-daemon thread group.

Creates a new thread group with the provided name. The new thread group's parent is that of the current thread.

This class represents a collection of threads, and other thread groups. The thread groups form a tree, rooted at the system thread group. New threads by default belong to the thread group of their parent thread. A thread group can optionally be a daemon thread group, which automatically destroys itself after all threads have terminated and all sub-groups are destroyed. A newly created thread group inherits its parent's daemon status. The root

#### Parameters:

name - The name of the thread group.

#### Throws:

JTCIllegalThreadStateException - Thrown if the parent thread group has been destroyed..

#### JTCThreadGroup

JTCThreadGroup(JTCThreadGroup\* group, const char\* name) Creates a new thread group with the provided name and parent thread group.

#### Parameters:

group - The parent of the thread group.

name - The name of the thread group.

#### Throws:

JTCIllegalThreadStateException - Thrown if the parent thread group has been destroyed..

#### Member functions

#### getName()

const char\* getName() const
Returns the name of the thread group.

#### Returns:

The name of the thread group.

#### getParent

JTCThreadGroupHandle getParent() const Returns the parent of the thread group. If the thread group is the root thread group, the handle contains a null pointer.

#### Returns:

The parent of the thread group.

#### isDaemon

bool isDaemon() const

Returns the daemon flag for this thread group. If the daemon flag is true, the thread group is destroyed once all threads are terminated and sub-groups are empty.

#### Returns:

The value of the daemon flag.

#### setDaemon

void setDaemon(bool daemon)

Sets the daemon flag for this thread group. If the daemon flag is true, the thread group is destroyed once all threads are terminated and sub-groups are empty.

#### Parameters:

daemon - The new value for the daemon flag.

#### uncaughtException

virtual void uncaughtException(JTCThreadHandle t, const JTCException& e)

This method is called if a JTCThread::run() exits because of an uncaught JTCException. By default, if the thread group has a parent this method invokes the parent's uncaughtException method, otherwise it displays the exception to stderr.

#### Parameters:

- ${\tt t}$  The thread that threw the  ${\tt JTCException}.$
- e The uncaught exception.

#### uncaughtException

virtual void uncaughtException(JTCThreadHandle t)
This method is called if a JTCThread::run() exits because of an
uncaught exception. By default, if the thread group has a parent this
method invokes the parent's uncaughtException method, otherwise it
displays the text "uncaught exception" to stderr.

#### Parameters:

t - The thread that threw the JTCException.

#### getMaxPriority

int getMaxPriority() const

Returns the maximum priority permitted for threads in this thread group.

#### Returns:

The maximum priority of this thread group.

#### isDestroyed

bool isDestroyed() const

Determines if the thread group has been destroyed. A thread group is destroyed once all threads have terminated in the thread group and all subgroups.

#### Returns:

true if the thread group has been destroyed, false otherwise.

#### destroy

void destroy()

Destroys this thread group and all of its subgroups. The thread group must not contain any active threads.

#### Throws:

JTCIllegalThreadStateException - If the thread group has active threads, or has already been destroyed.

#### setMaxPriority

void setMaxPriority(int pri)

Sets the maximum priority that threads in the thread group and its subgroups may have. Threads in the thread group that have higher priority are not affected. That is, their priorities are not lowered.

#### parentOf

bool parent of (JTCThreadGroupHandle g)

Returns true if the thread group is the parent of thread group  ${\tt g}.$ 

#### Returns:

true if this thread is a parent of g, false otherwise.

#### activeCount

int activeCount() const

Returns the number of active threads in this thread group, and all of its subgroups.

#### Returns:

The number of active threads.

#### activeGroupCount

int activeGroupCount() const

Returns the number of active thread groups in this thread group.

#### Returns:

The number of active thread groups.

#### enumerate

int enumerate(JTCThreadHandle\* list, int len, bool recurse =
 true) const

Copies pointers to each active thread in this thread group to the array list. activeCount can be used to get an estimate of how big the array should be. If more than len active threads are present, the remaining threads are silently ignored. The reason that the developer cannot determine precisely the number of threads is that threads can be added and removed from the thread group at the same time as they are enumerated.

#### Parameters:

list - The array into which the set of active threads should be copied.

len - The length of the array list.

recurse - If set to true, active threads from subgroups are also enumerated.

#### Returns:

The number of active threads copied to the array.

#### enumerate

int enumerate(JTCThreadGroupHandle\* list, int len, bool
 recurse = true) const

Copies handles for every active subgroup of this thread group into the array list. activeGroupCount can be used to determine how big the array must be. If more than len active subgroups are present, the remaining subgroups are silently ignored.

#### Parameters:

list - The array in which to copy the thread group handles.

len - The length of the array.

recurse - If set to true, child subgroups are also enumerated.

#### Returns:

The number of handles copied to list.

#### list

void list() Outputs to the stream cout the set of threads and subgroups.

#### list

void list(ostream& os, int indent) Outputs to the stream os the set of threads and subgroups. Use indent spaces for indentation. **Related Functions** 

#### operator < <

ostream& operator<<(ostream& os, const JTCThreadGroup& g) Prints a string representation of the thread group to the output stream os. This calls g.list(os, 4).

#### Parameters:

- os Output stream in which to insert the thread id.
- g Reference to the thread group.

#### Returns:

The output stream os.

### **JTCHandleT**

#### Overview

The JThreads/C++ library cannot know when to delete instances of JTCThread, JTCRunnable, and JTCThreadGroup. One solution to this dilemma is to force application developers to delete instances of these classes when they are sure the instances are no longer useful. However, this is error prone. Fortunately there is a well-known solution to this problem: reference counting (see [4], p. 782). This isn't necessary in Java since it provides garbage collection. The basic idea is to count the number of references to the object, and delete the object when the reference count drops to zero. To ease the counting of references, a handle class is used that increments the reference count when constructed, and decrements the reference count when destructed.

The JTCHandleT is a *smart pointer* to a reference-counted object. A regular pointer to instances of these classes should never be stored.

The classes JTCThreadGroupHandle, JTCThreadHandle, and JTCRunnableHandle are all convenience typedefs of this template class.

#### Constructors

#### JTCHandleT

JTCHandleT( $T^*$  tg = 0) Creates a handle that refers to the object tg.

#### Parameters:

tg - The object to reference.

#### **JTCHandleT**

JTCHandleT(const JTCHandleT<T>& rhs)

Creates a handle that refers to the object referred to by rhs.

#### Parameters:

rhs - The handle from which to retrieve the object.

#### Member functions

#### operator=

JTCHandle<T>& operator=(const JTCHandleT<T>& rhs) Creates a handle that refers to the object referenced by rhs.

#### Parameters:

rhs - The handle from which to retrieve the object.

#### Returns:

A reference to the handle.

#### operator = =

bool operator==(const JTCHandleT<T>& rhs) const
Returns true if rhs references the same object as this object.

#### Parameters:

rhs - The handle to compare with.

#### Returns:

true if the objects are equivalent, false otherwise.

#### operator! =

bool operator!=(const JTCHandleT<T>& rhs) const
Returns true if rhs references a different object as this.

#### Parameters:

rhs - The handle to compare with.

#### Returns:

true if the objects are not equivalent, false otherwise.

#### operator!

bool operator!() const

Determines whether the object referenced by the handle is not valid (that it is nil).

#### Returns:

true if the object is not valid, false otherwise.

#### operator bool

operator bool () const

Determines whether the object referenced by the handle is valid (that it is not nil).

#### Returns:

true if the object is valid, false otherwise.

#### operator->

T\* operator->() const

Invokes a method on the referenced object.

#### Returns:

A pointer to the referenced object.

#### get

T\* get() const Gets a pointer to the referenced object.

#### Returns:

A pointer to the referenced object.

#### operator\*

T& operator\*()

Retrieve a C++ reference to the referenced object.

#### Returns:

A C++ reference to the object.

### **JTCMonitor**

#### Overview

This class provides the functionality of Java monitors. In order to implement synchronized methods, the monitor's lock must be acquired, for example by creating an instance of the JTCSynchronized class at the top of the synchronized method, with the monitor as the argument to the constructor.

The monitor's wait method can be used to release the monitor's lock and to wait for notifications. The <code>notify</code> and <code>notifyAll</code> methods can be used to wake one or all waiting monitors, respectively.

#### Methods

#### wait

#### void wait()

Waits for notification by another thread. The calling thread must own the monitor's lock. The monitor's lock is released and the thread waits for notification by another thread via a call to either notify or notifyAll. The thread then waits until it can regain ownership of the monitor's lock and then resumes execution.

#### Throws:

JTCIllegalMonitorStateException - If the monitor is not locked by the calling thread.

JTCSystemCallException - Indicates a failed system call.

#### wait

wait(long timeout)

Waits for notification by another thread. The calling thread must own the monitor's lock. The monitor's lock is released and the thread waits for notification by another thread via a call to either notify or notifyAll, or until timeout milliseconds have passed. The thread then waits until it can regain ownership of the monitor's lock and then resumes execution.

#### Parameters:

timeout - The maximum number of milliseconds to wait for notification.

#### Throws:

 $\tt JTCIllegalMonitorStateException$  - If the monitor is not locked by the calling thread.

JTCSystemCallException - Indicates a failed system call.

#### notify

#### void notify()

Wakes a single thread waiting on the monitor. The calling thread must own the monitor's lock.

#### notifyAll()

#### void notifyAll()

Wakes all threads waiting on the monitor. The calling thread must own the monitor's lock.

### **JTCMonitorT**

#### Overview

Member functions

This is a template class that allows creation of synchronized classes without altering the implementation.

#### wait

#### void wait()

Waits for notification by another thread. The calling thread must own the monitor's lock. The monitor's lock is released and the thread waits for notification by another thread via a call to either notify or notifyAll. The thread then waits until it can regain ownership of the monitor's lock and then resumes execution.

#### Throws:

JTCIllegalMonitorStateException - If the monitor is not locked by the calling thread.

JTCSystemCallException - Indicates a failed system call.

#### wait

wait(long timeout)

Waits for notification by another thread. The calling thread must own the monitor's lock. The monitor's lock is released and the thread waits for notification by another thread via a call to either notify or notifyAll, or until timeout milliseconds have passed. The thread then waits until it can regain ownership of the monitor's lock and then resumes execution.

#### Parameters:

timeout - The maximum number of milliseconds to wait for notification.

#### Throws:

JTCIllegalMonitorStateException - If the monitor is not locked by the calling thread.

#### notify

#### void notify()

Wakes a single thread waiting on the monitor. The calling thread must own the monitor's lock.

#### notifyAll()

void notifyAll()

Wakes all threads waiting on the monitor. The calling thread must own the monitor's lock.

### **JTCRecursiveMutex**

#### Overview

This class can be used to establish a critical section. This class has no direct equivalent in Java, and is provided for performance reasons only. An instance of JTCRecursiveMutex can be locked multiple times by the same thread, and therefore may not be as efficient as the JTCMutex class. The developer is responsible for ensuring that each mutex lock has a corresponding unlock.

#### Member functions

#### lock

bool lock() const

Lock the mutex. If the mutex is already locked, the calling thread blocks until the mutex is unlocked. If the current owner of the mutex attempts to re-lock the mutex, a deadlock will not result.

#### Returns:

true, if the mutex is locked for the first time, false, otherwise.

#### unlock

bool unlock() const

This method is called by the owner of the mutex to release it. The mutex must be locked and the calling thread must be the one that last locked the mutex. If these conditions are not met, undefined behavior will result.

#### Returns:

true, if the mutex is available for locking by some other thread, false otherwise.

#### trylock

bool trylock() const

This method is identical to lock except that if the mutex is already locked, then false is returned.

#### Returns:

true, if the mutex was locked, false otherwise.

#### get\_owner

JTCThreadId get\_owner() const Return the thread id of the owning thread.

Returns:

The thread id of the owning thread.

# **JTCMutex**

#### Overview

This class can be used to establish a critical section. This class has no direct equivalent in Java. It is provided for performance reasons only. Unlike JTCMonitor or JTCRecursiveMutex, this class not does guarantee recursive locking semantics. If the mutex is locked more than once by the same thread, a deadlock may result.<sup>1</sup>

#### Member functions

#### lock

bool lock() const

Lock the mutex. If the mutex is already locked, the calling thread blocks until the mutex is unlocked. If the current owner of the mutex attempts to re-lock the mutex, a deadlock may result.

#### Returns:

This method always returns true.

#### unlock

bool unlock() const

This method is called by the owner of the mutex to release it. The mutex must be locked and the calling thread must be the one that last locked the mutex. If these conditions are not met, undefined behavior will result.

#### Returns:

This method always returns true.

#### trylock

bool trylock() const

This method is identical to lock except that if the mutex is already locked, then false is returned.

#### Returns:

true, if the mutex was locked, false otherwise.

1. Under Windows, JTCMutex allows recursive locking, while a pthreads implementation (for example, under UNIX) does not.

#### get\_owner

JTCThreadId get\_owner() const Return the thread id of the owning thread.

Returns:

The thread id of the owning thread.

### **JTCRWMutex**

#### Overview

This class can be used to create read-write locks. This class has no direct equivalent in Java. It is provided for performance reasons only. Like JTCMutex, this class not does guarantee recursive locking semantics. If the mutex is locked more than once by the same thread, a deadlock may result.

#### Member functions

#### read lock

#### void read\_lock() const

Lock the mutex for reading. If the mutex is locked for writing or writers are waiting for a write lock, the calling thread blocks until the mutex is unlocked. If the current owner of the mutex attempts to re-lock the mutex, a deadlock may result.

#### write\_lock

#### void write\_lock() const

Lock the mutex for writing. If the mutex is locked for reading or writing, the calling thread blocks until the mutex is unlocked. If the current owner of the mutex attempts to re-lock the mutex, a deadlock may result.

#### unlock

#### void unlock() const

This method is called by the owner of the mutex to release it. The mutex must be locked and the calling thread must be the one that last locked the mutex. If these conditions are not met, undefined behavior will result.

### **JTCSynchronized**

#### Overview

This class is used to acquire and release a monitor's lock. To create a synchronized method, an instance of this class should be created with the monitor as the constructor argument. The constructor acquires the lock and the destructor releases the lock. This class may also be used with the classes JTCMutex, JTCRecursiveMutex and JTCRMutex.

#### Constructor

#### JTCSynchronized

JTCSynchronized(const JTCMonitor& mon)

Acquires the monitor's lock. The destructor releases the monitor's lock.

#### Throws:

JTCSystemCallException - Indicates a failed system call.

#### JTCSynchronized

JTCSynchronized(const JTCMutex& mon)

Acquires the mutex's lock. The destructor releases the mutex's lock.

#### Throws:

JTCSystemCallException - Indicates a failed system call.

#### JTCSynchronized

JTCSynchronized(const JTCRecursiveMutex& mon) Acquires the mutex's lock. The destructor releases the mutex's lock.

#### Throws:

JTCSystemCallException - Indicates a failed system call.

#### JTCSynchronized

JTCSynchronized(const JTCRWMutex& mon, ReadWriteLockType
type)

Acquires the mutex's lock. The destructor releases the mutex's lock.

#### Throws:

# **JTCSyncT**

#### Overview

This class is a template version of the JTCSynchronized class. The JTCSyncT template is more efficient than the JTCSynchronized class, however it is more difficult to use. The template's constructor invokes the lock method on the parameter class, and the destructor invokes the unlock method. This template may also be instantiated with the classes JTCMonitor, JTCMutex and JTCRecursiveMutex.

Constructor

#### JTCSyncT

JTCSyncT(const T& mon)

Acquires the monitor's lock. The destructor releases the monitor's lock.

#### Throws:

# **JTCReadLock**

#### Overview

This class is used to acquire and release a read lock. To create a synchronized method, an instance of this class should be created with the JTCRWMutex as the constructor argument. The constructor acquires the lock and the destructor releases the lock.

Constructor

#### JTCReadLock

JTCReadLock(const JTCRWMutex& mon) Acquires the mutex's lock for reading. The destructor releases the mutex's lock.

#### Throws:

# **JTCWriteLock**

#### Overview

This class is used to acquire and release a write lock. To create a synchronized method, an instance of this class should be created with the JTCRWMutex as the constructor argument. The constructor acquires the lock and the destructor releases the lock.

#### Constructor

#### JTCWriteLock

JTCWriteLock(const JTCRWMutex& mon) Acquires the mutex's lock for writing. The destructor releases the mutex's lock.

#### Throws:

# **JTCThreadId**

This class represents a thread id. The only operations that should be used are equality and inequality. Two thread objects may be considered to be equal if their thread ids are equivalent. A user should not directly construct instances of this class.

Member functions

#### operator = =

bool operator==(const JTCThreadId& rhs)
Compares for equality.

#### Parameters:

rhs - The thread id with which to compare.

#### Returns:

true if the thread ids are equivalent, false otherwise.

#### operator! =

bool operator!=(const JTCThreadId& rhs) const Compares for inequality.

#### Parameters:

rhs - The thread id with which to compare.

#### Returns:

true if the thread ids are not equivalent, false otherwise.

# **JTCThreadKey**

Overview

This type represents a thread specific storage key. JTCThreadKey should be used as an opaque type.

# **JTCTSS**

| Overview         | This class is used to manage thread-specific storage, which is an extremely<br>useful method of managing data that is associated with each thread, while<br>avoiding the overhead of a mutex. Using thread-specific storage, each<br>thread associates data with a key. Because each thread has its own data,<br>there is no contention for the data among multiple threads. |
|------------------|----------------------------------------------------------------------------------------------------|
| Member functions | allocate                                                                                                    |
|                  | static JTCThreadKey allocate()                                                                                                    |
|                  | Creates a new thread-specific storage key.                                                                                                    |
|                  | Returns:                                                                                                    |
|                  | A new thread-specific storage key.                                                                                                    |
|                  | Throws:                                                                                                    |
|                  | JTCSystemCallException - Indicates a failed system call.                                                                                                    |
|                  | allocate                                                                                                    |
|                  | static JTCThreadKey allocate(void (*)(void*))<br>Creates a new thread-specific storage key with an associated cleanup<br>function. Upon thread termination, the registered cleanup function is<br>called with an argument that contains the value associated with the<br>thread-specific storage key.                                                                        |
|                  | Returns:                                                                                                    |
|                  | A new thread-specific storage key.                                                                                                    |
|                  | Throws:                                                                                                    |
|                  | JTCSystemCallException - Indicates a failed system call.                                                                                                    |
|                  | release                                                                                                    |
|                  | <pre>static void release(JTCThreadKey key) Releases a thread-specific storage key. The developer is responsible for freeing any associated storage before releasing the key. Any associated cleanup function is not called. Parameters:</pre>                                                                                                    |
|                  |                                                                                                    |

key - The thread-specific storage key to release.

#### Throws:

JTCSystemCallException - Indicates a failed system call.

#### get

static void\* get(JTCThreadKey key)

Gets the data associated with a thread-specific storage key.

#### Parameters:

key - The thread-specific storage key.

#### Returns:

The data associated with the thread-specific storage key.

#### Throws:

JTCSystemCallException - Indicates a failed system call.

#### set

static void set(JTCThreadKey key, void\* data)
Associates data with a thread-specific storage key.

#### Parameters:

key - The thread-specific storage key.

data - The data to associate with the key.

#### Throws:

# **JTCThreadDeath**

Overview

This exception is thrown when a thread is terminated by JTCThread::stop. If this exception is caught, it must be re-thrown to ensure correct termination of the thread.

# **JTCE**xception

| Overview         | With the exception of JTCThreadDeath, JTCException is the base class of all JThreads/C++ exception classes.                                                                                       |
|------------------|----------------------------------------------------------------------------------------------------|
| Constructors     | <pre>JTCException<br/>JTCException(const char* note = "", long error = 0)<br/>Constructs a JTCException with the message in note, and the error<br/>type in error.<br/>Parameters:</pre>          |
|                  | note - A description of the error.<br>error - An exception-specific error code.                                                                                                    |
| Member functions | getError                                                                                                    |
|                  | long getError() const<br>Returns the exception-specific error code. Currently only<br>JTCSystemCallException has a specific error code.                                                           |
|                  | Returns:                                                                                                    |
|                  | The error code.                                                                                                    |
|                  | <b>getType</b><br>virtual const char* getType() const<br>Returns a string representation of the exception type. This is the name<br>of the exception class. This member is not available in Java. |
|                  | Returns:                                                                                                    |
|                  | The class name.                                                                                                    |
|                  | getMessage<br>const char* getMessage() const<br>Returns a description of the exception. This is the note parameter<br>provided in the constructor.<br>Returns:                                    |

A description of the exception.

#### **Related functions**

#### operator < <

ostream& operator<<(ostream& os, const JTCException& e)
Inserts a description of the error to the output stream os.</pre>

#### Parameters:

- $_{\rm OS}$  The output stream in which to insert the thread id.
- $_{\rm e}$  The reference to the exception.

#### Returns:

The output stream os.

# **JTCInterruptedException**

#### Overview

This exception is thrown if a system call is interrupted. Currently JTCMonitor::wait() and JTCThread::sleep() can throw this exception. The semantics differ from Java in this respect. An InterruptedException in Java is thrown if a thread is interrupted by java.lang.Thread.interrupt. Unfortunately, it is impossible to implement this method in a portable fashion using the POSIX and WIN32 threading models.

# **JTCIIIegalThreadStateException**

Overview

This exception is thrown if a member function is called while the object is in an illegal state. Currently JTCThread::start(), the JTCThreadGroup::JTCThreadGroup() constructors and JTCThreadGroup::destroy() can throw this exception.

# **JTCIIIegalMonitorStateException**

Overview

This exception is thrown by JTCMonitor::wait(), JTCMonitor::notify() or JTCMonitor::notifyAll() if the monitor's lock has not been acquired by the calling thread.

# **JTCIIIegalArgumentException**

Overview

This exception is thrown when an illegal argument is passed to a JThreads/C++ method. The methods JTCMonitor::wait() (with a timeout argument), JTCThread::setPriority(), and JTCThread::sleep() can throw this exception.

# **JTCSystemCallException**

#### Overview

This exception indicates a failed system call. Most JThreads/C++ methods can generate this exception. The JTCException::getError() method returns the error value. Under UNIX this is the value of errno, under WIN32 this is the value of getLastError(). There is no application method of determining which operation caused the error. However, the exception message contains a description of the operation, and all arguments to assist in debugging.

# **JTCUnknownThreadException**

Overview

This exception is generated from the JTCThread::currentThread method when the current thread is not known.

# **JTCOutOfMemoryError**

Overview

This exception is generated from the  ${\tt JTCThread}$  constructors on an out of memory condition.

# **JTCI**nitializeError

#### Overview

This exception is generated from the JTCInitialize(int&, char\*\*) constructor when an invalid option or option argument is specified.

# JThreads Bibliography

- [1] Scott Oaks & Henry Wong, *Java Threads*, O'Reilly & Associates, Inc., 1997.
- [2] Doug Lea, *Concurrent Programming in Java*, Addison-Wesley Longman, Inc., 1997.
- [3] Why JavaSoft is Deprecating Thread.stop, Thread.suspend and Thread.resume, Sun Microsystems, Inc.<sup>1</sup>
- [4] Bjarne Stroupstrup, *The C++ Programming Language*, Third Edition, Addison-Wesley Longman, Inc., 1997.

1. Available from

 $http://java.sun.com/products/jdk/1.2/docs/guide/misc/threadPrimitiveDeprecation\ .html.$ 

BIBLIOGRAPHY